# **SCOGNOS**

## Microsoft Office Access 2016/2019: Nivel I

Código: OFF-707 **Propuesta de Valor:** OFIMÁTICA **Duración:** 26 Horas

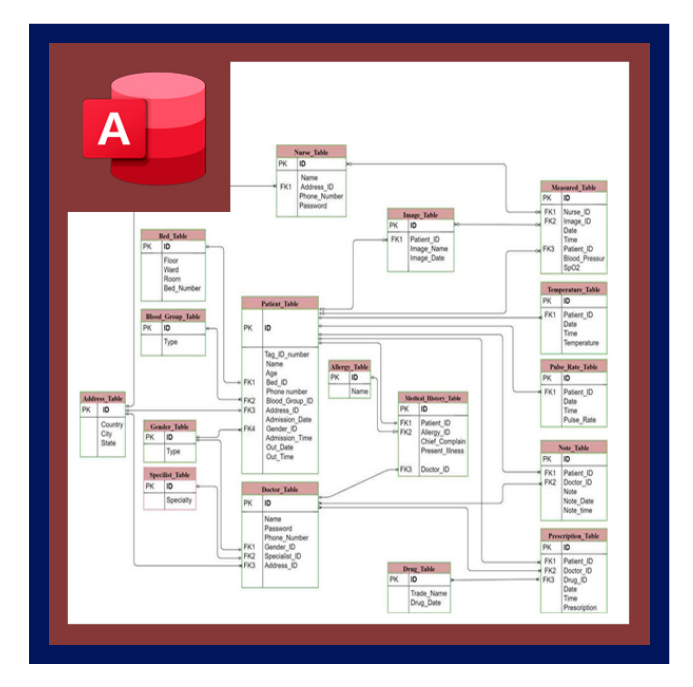

Microsoft Access es el gestor de bases de datos del paquete de soluciones ofimáticas Microsoft Office 2016/2019. Con la herramienta Access se pueden crear desde simples bases de datos hasta complejas estructuras de datos, con una interfaz de trabajo muy intuitiva. Este Curso se pretende que el participante asimile de un modo práctico los conocimientos necesarios para manejarse con soltura en esta herramienta de gestión de bases de datos.

Este nivel inicial del curso de Microsoft Access es un primer contacto con el programa Access y con las base de datos en general. Comprende una visión general del programa y una gran variedad de ejercicios prácticos, logrando que el participantes llegue a entender los conceptos básicos de las bases de datos de una forma intuitiva y comprenda la importancia de tener los datos agrupados en tablas. Todo esto permitirá al alumno consolidar las bases para poder afrontar los siguientes niveles.

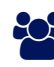

## AUDIENCIA

Este curso esta orientado a toda persona que desee aprender a utilizar esta potente herramienta y desean empezar a trabajar con bases de datos a un nivel básico, para ir aprendiendo los aspectos relacionados con la gestión de grandes cantidades datos para necesidades más específicas.

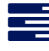

### **PRE REQUISITOS**

Se recomienda que los participantes posean conocimientos esenciales de Sistema Operativo y es deseable tener nociones básicas sobre la Administración de Bases de Datos.

### <sup>©</sup> OBJETIVOS

Generar las habilidades y capacidades fundamentales, necesarias para el manejo de Access, pudiendo responder aquellas exigencias laborales del que hacer diario.

## CERTIFICACIÓN DISPONIBLE

Certificación emitida por COGNOS.

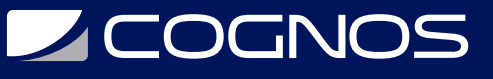

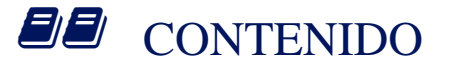

#### 1. INTRODUCCIÓN

- 1.1. FUNDAMENTOS PARA EL DISEÑO DE APLICACIONES Y BASES DE DATOS
- 1.2. MODELO ENTIDAD RELACIÓN
- 1.3. ¿QUÉ ES UNA BASE DE DATOS?
- 1.4. ELEMENTOS BÁSICOS DE ACCESS
- 1.5. BASE DE DATOS EN ACCESS

### 2. TABLAS

- 2.1. CREACIÓN DE UNA TABLA DE DATOS
- 2.2. LA CLAVE PRINCIPAL
- 2.3. PERSONALIZACIÓN DE UNA TABLA
- 2.4. INTRODUCIR Y MODIFICAR DATOS DENTRO DE UNA TABLA
- 2.5. DESPLAZARSE DENTRO DE UNA TABLA

#### 3. PROPIEDADES DE LOS CAMPOS

3.1. INTRODUCCIÓN 3.2. TAMAÑO DEL CAMPO 3.3. FORMATO DEL CAMPO 3.4. LUGARES DECIMALES 3.5. MÁSCARA DE ENTRADA 3.6. TÍTULO 3.7. VALOR PREDETERMINADO 3.8. REGLA DE VALIDACIÓN 3.9. TEXTO DE VALIDACIÓN 3.10. REQUERIDO 3.11. PERMITIR LONGITUD CERO 3.12. INDEXADO

#### 4. RELACIONES

- 4.1. CREACIÓN DE RELACIONES 4.2. AÑADIR TABLAS A LA VENTANA RELACIONES 4.3. QUITAR TABLAS DE LA VENTANA RELACIONES 4.4. MODIFICAR RELACIONES 4.5. ELIMINAR RELACIONES
- 4.6. LIMPIAR VENTANA DE RELACIONES
- 4.7. VISUALIZAR RELACIONES

### 5. CONSULTAS

5.1. CONCEPTO DE CONSULTA 5.2. TIPOS DE CONSULTAS

# **Z COGNOS**

- 5.3. CREACIÓN DE CONSULTAS DE SELECCIÓN
- 5.4. FORMATO, CONFIGURACIÓN E IMPRESIÓN DE CONSULTAS
- 5.5. CREACIÓN DE CAMPOS CALCULADOS (FÓRMULAS)
- 5.6. CONSULTAS DE TOTALES

#### 6. FORMULARIOS

- 6.1. CONCEPTO DE FORMULARIO
- 6.2. CREACIÓN DE FORMULARIOS
- 6.3. FORMATO, CONFIGURACIÓN E IMPRESIÓN DE FORMULARIOS
- 6.4. PERSONALIZACIÓN DE FORMULARIOS
- 6.5. SECCIÓN DE CONTROLES Y CAMPOS
- 6.6. PROPIEDADES GENERALES DE LOS CONTROLES
- 6.7. BOTONES DE COMANDO
- 6.8. FORMATO CONDICIONAL

#### 7. INFORMES

- 7.1. CONCEPTO DE INFORME
- 7.2. CREACIÓN DE INFORMES
- 7.3. CREACIÓN DE INFORMES CON EL ASISTENTE
- 7.4. CREACIÓN DE INFORMES EN VISTA DISEÑO
- 7.5. PESTAÑA DISEÑO DE INFORME
- 7.6. PERSONALIZACIÓN DE INFORMES
- 7.7. SECCIÓN DE CONTROLES Y CAMPOS
- 7.8. CÁLCULO DE TOTALES Y USO DE EXPRESIONES
- 7.9. AGRUPAR Y ORDENAR INFORMES
- 7.10. INCLUSIÓN DE SUBINFORMES EN LOS INFORMES
- 7.11. IMPRESIÓN DE INFORMES

### 8. CONFIGURANDO LA INTERFAZ

- 8.1. INTRODUCCIÓN
- 8.2. ASIGNAR CONTRASEÑA A UNA BASE DE DATOS
- 8.3. PERSONALIZAR EL PANEL DE EXPLORACIÓN
- 8.4. OPCIONES DE APLICACIÓN
- 8.5. CREACIÓN DE PANELES DE CONTROL

# **RENEFICIOS**

Al terminar el curso el estudiante estará preparado para crear desde simples bases de datos hasta complejas estructuras de datos, con una interfaz de trabajo muy intuitiva.